# **QUY ĐỊNH VỀ HÌNH THỨC TRÌNH BÀY ĐỀ CƯƠNG LUẬN VĂN TỐT NGHIỆP (ĐCLVTN)**

# **SẮP XẾP THỨ TỰ KHI ĐÓNG ĐCLVTN NHƯ SAU:**

Bìa kiếng Trang bìa Trang bìa phụ Nhiệm vụ Luận văn tốt nghiệp có chữ ký của GVHD Tóm tắt đề tài Mục lục Phần nội dung chính của ĐCLVTN Phu lục (nếu có) Tài liệu tham khảo Bìa kiếng

## **2. DIỄN GIẢI DÀN BÀI TỔNG QUÁT MỘT ĐCLVTN:**

#### **(1) Trang bìa: Mẫu bìa 1**

**Ngành Điện – Điện tử :** Bìa cứng màu hồng

**Ngành Điện tữ Viễn thông :** Bìa cứng màu vàng

#### **(2) Trang bìa phụ**

Trang bìa phụ bằng giấy thường được trình bày theo "MẪU BÌA 2".

**(3) Trang "Nhiệm vụ Luận văn tốt nghiệp ":** Sinh viên download Mẫu Nhiệm vụ Bài thi tốt nghiệp ( gởi kèm )

**(4) Tóm tắt đề tài :** Tối đa là 1 trang.

#### **(5) Mục lục**

Sinh viên bắt buộc phải dùng chức năng Insert + Index and Tables + Table of Contents của phần mềm MS-Word để tạo bảng mục lục này.

#### **(6) Phần nội dung của đề cương luận văn tốt nghiệp**

 *a) Nội dung*: Đề cương luận văn tốt nghiệp, tối thiểu 10 trang tối đa 25 trang (không kể phần phụ lục, nếu có), nên có các chương mục như sau :

Chương 1: Giới thiệu (1 đến 3 trang)

1.1 Đặt vấn đề: Trong đoan này nói lên vấn đề LVTN phải giải quyết, tại sao phải làm, và tóm tắt cách phân tích, cách giải quyết

1.2: Mục tiêu của LVTN

1.3: Phạm vi của LVTN

Chương 2: Tổng quan, kiến thức, tài liệu tham khảo liên quan đến LVTN (từ 5 đến 10 trang)

Chương 3: Phương pháp, Cách tiến hành, nội dung nghiên cứu, thiết kế và kèm theo kế hoạch thực hiện theo tuần gồm cả viết luận văn cuối cùng (Grant Chart) (từ 3 đến 10 trang)

Chương 4: Kết quả dự kiến bàn giao cuối củng (delivery results- như chương trình, mạch, sản phẩm…) cùng với tính năng, chất lượng….(1 đến 2 trang).

#### *b) Hình thức trình bày và đánh số chương mục*

*- Hình thức trình bày*: Áp dụng chung cho toàn LVTN

Giấy khổ A4, in một mặt.

Font chữ: Times New Roman, size: 12, line spacing: 1,2 lines (trừ các tiêu đề).

Định lề trang giấy:

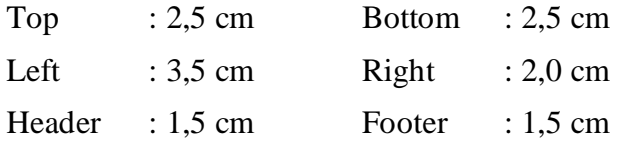

Header: Không ghi gì, Footer: Số trang ( ở góc phải giấy )

( Tuyệt đối không ghi tên GVHD hay SVTH vào Header anh Footer )

 Số thứ tự trang được tính là 1 khi bắt đầu vào nội dung chính (PHẦN1/CHƯƠNG 1), còn các phần trước đó (từ (3) đến (6)) đánh số thứ tự trang như sau: i, ii, …

*- Cách đánh chương mục*: Nên đánh số thông dụng (1, 2, 3, …) (tránh dùng số la mã I, II, III,…) nhiều cấp (thường tối đa 3 cấp) như sau:

## **PHẦN 1: TIÊU ĐỀ CẤP 1 SIZE 16**

1.1 Tiêu đề cấp 2 size 14

#### **1.1.1 Tiêu đề cấp 3 size 13 như bản văn nhưng in đậm**

Lưu ý: - Nếu muốn phân cấp hơn nữa, chúng ta không được sử dụng số ả rập nữa mà có

thể sử dụng a), b), c), ... hay i), ii), iii), ...

- *Không được* sử dụng các biểu tượng (symbol) như  $\triangleright$ ,  $\diamondsuit$ ,  $\lessdot$ ,  $\checkmark$ , ... trong

LVTN (chỉ được sử dụng  $\bullet$ , -, +).

Bắt đầu mỗi phần/chương trên một trang mới, và bỏ trống 2 dòng dưới tiêu đề cấp 1. Bỏ trống 1 dòng dưới tất cả các tiêu đề cấp 2 và 3… và khi bắt đầu mỗi đoạn.

Khoảng cách giữa dòng cuối của đoạn trên và dòng đầu của đoạn kế là 6pt (chọn Paragraph, Spacing, Before: 6pt) và sắp dòng đầu tiên của mỗi đoạn thụt vào 1 tab (chọn Default tab stops: 1,02 cm) (trừ các tiêu đề)

*- Cách trình bày Hình vẽ, Bảng biểu*:

Các hình, sơ đồ mạch điện, đồ thị… đều phải đánh số thứ tư theo chương, ghi tên ở dưới hình vẽ và ghi nguồn cung cấp dữ liệu ).

Ví dụ:

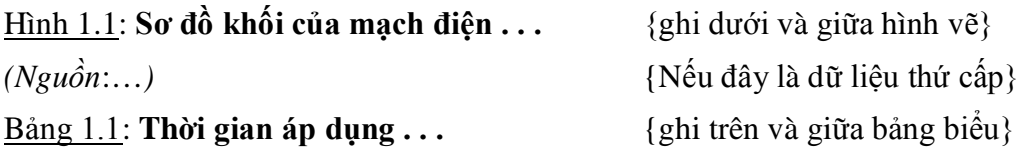

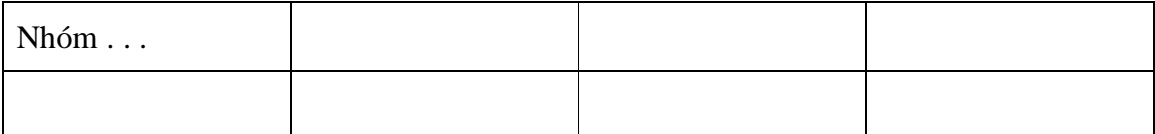

*(Nguồn*: …*)* {Nếu đây là dữ liệu thứ cấp}

Ví dụ (Nguồn [Lê Đăng Doanh,2001a, tr. 17])

Lưu ý: Hình vẽ, bảng biểu nên được đặt ngay sau đoạn nói đến chúng lần đầu tiên.

# **(7) Phụ lục (nếu có)**

Phụ lục ghi các nội dung có liên quan đến LVTN nhưng do quá dài, không tiên để ở trong thân bài.

Nếu có nhiều hơn 2 phụ lục thì các phụ lục phải được phân biệt hoặc bằng chữ cái (Phụ lục A, Phụ lục B, …) và theo sau tên phụ lục.

## **(8) Tài liệu tham khảo**

Tài liệu tham khảo là bản liệt kê gồm các tài liệu đã được người viết thực sự tham khảo để thực hiện LVTN và được ghi theo thứ tự ABC với chuẩn là tên.

Có nhiều cách ghi tài liệu tham khảo. Dưới đây trình bày những cách thường gặp.

## **a) Sách**:

Họ tên tác giả, *tên sách* (chữ nghiêng), nhà xuất bản, nơi xuất bản, năm xuất bản.

*Ví dụ:* Vũ Quang Hồi, Nguyễn Văn Chất, *Trang bị điện-điện tử dân dụng*, NXB Khoa học và kỹ thuật, 2001.

## **b) Bài báo trong tạp chí hoặc tập san**:

Họ tên tác giả, tên bài báo (trong ngoặc kép), *tên tạp chí*, năm xuất bản, số tạp chí.

*Ví dụ:* Nguyễn Văn A, "Lược sử phát triển hệ thống điện Việt Nam", *Phát triển kinh tế-kỹ thuật*, 1993, số 33.

## **c) Nhật báo hoặc tuần báo**:

Cũng giống như cách ghi ở b), chỉ đảo ngược về thời gian xuất bản và số báo.

*Ví dụ:* Nguyễn Văn B, "Lược sử phát triển hệ thống điện Việt Nam", *Thời báo Kinh tế Sài Gòn*, số 49 - 2001 (570)

*Lưu ý:* Không được đánh số thứ tự tài liệu tham khảo.

# **TÀI LIỆU THAM KHẢO THÊM**:

*Ví dụ:* Nguyễn Tấn Phước, *Phương pháp thực hiện luận văn tốt nghiệp & tiểu luận báo cáo thực tập*, NXB Đồng Nai, 2003.

*TP. Hồ Chí Minh, ngày 22 tháng 04 năm 2015*